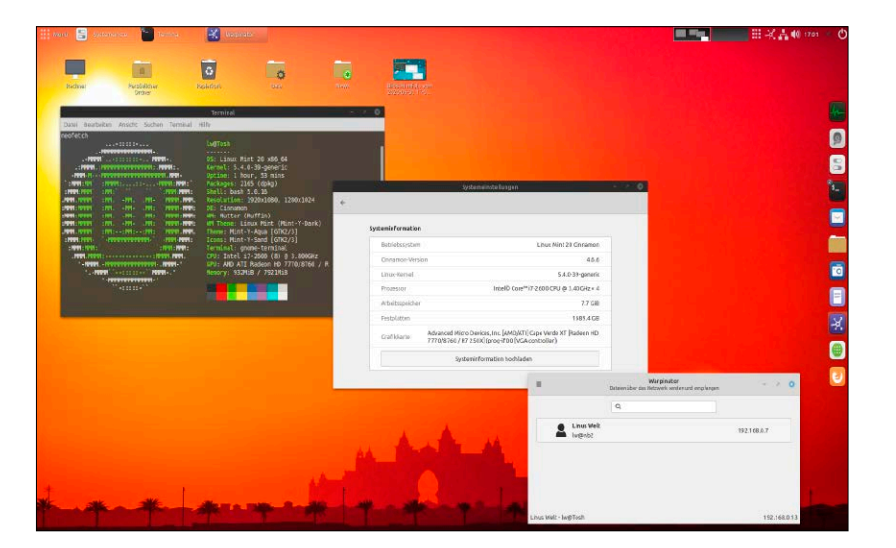

# Linux Mint 20: Das ist neu!

Mint erneuert sich auf den Stand von Ubuntu 20.04 und Kernel 5.4. Neues am Desktop gibt es insbesondere in der Cinnamon-Edition, das neue Sharingtool Warpinator bringt jedes Mint mit.

- 6 Der beste Linux-Desktop Ein Handbuch für das beste Linux für PCs und Notebooks: Die Erfolgsgeschichte von Linux Mint und der Cinnamon-Oberfläche
- 8 Linux Mint: Das Konzept Was Linux Mint ausmacht: Ein Blick auf den Markenkern und die Mint-Editionen (inklusive Ausblick auf die Debian-Edition LMDE 4)
- 12 Linux Mint 20: Das ist neu! Mehr als nur eine neue Systembasis plus Warpinator: Linux Mint 20 hält einige weitere überraschende Funktionen parat

### 16 Die Mint-Tools Eigenentwicklungen, X-Apps und Standardtools: Dieses Zubehör

(Warpinator & Co.) hat jede Mint-Edition verbindlich an Bord

- 20 Die Heft-DVD Inhaltsübersicht und Anleitungen zur Benutzung: Die Heft-DVD bietet weit mehr als die drei bootfähigen Mint-Editionen
- 22 Systemimages kopieren Das muss jeder Linux-Nutzer beherrschen: Mit den richtigen Werkzeugen schreiben Sie Linux-Abbilder auf USB und DVD
- 24 Linux-Hürden für Umsteiger Was Windows-Umsteiger wissen sollten: Diese Linux-Eigenschaften gelten auch für Mint

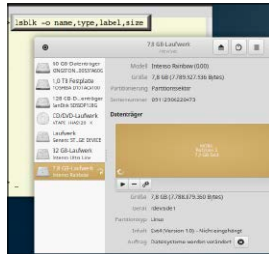

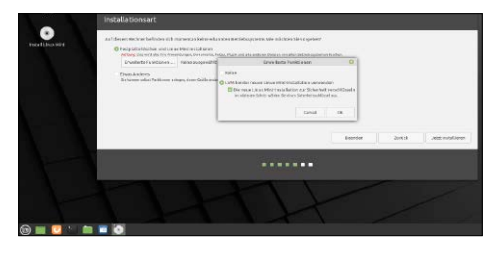

## Setupvarianten

Solo – Multi – USB – verschlüsselt: Die Installation von Linux Mint ist variantenreich, aber unkompliziert.

S. 28

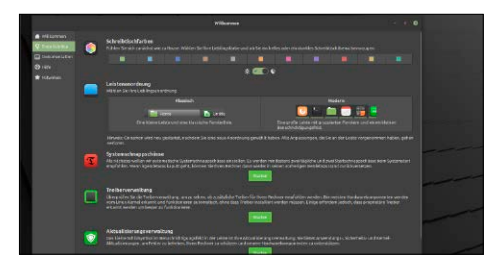

## Ersteinrichtung

"Willkommen": Dieser Leitfaden führt durch die ersten Einrichtungspflichten. S. 34

## **Linux Mint 20 Grundlagen Installation & Einrichtung**

28 Die Solo-Installation Einrichtung als alleiniges System auf Festplatte oder USB: Der Solobetrieb erfordert nur auf USB manuelle Angaben

S. 12

- 30 Installationsvarianten Verschüsselung, Parallelbetrieb und "Mint für Freunde": So funktionieren Cryptsetup-, Multiboot- und OEM-Installation
- 34 Die Ersteinrichtung Erste Pflichten nach dem Setup: Das "Willkommen"-Fenster bietet eine gute Orientierung

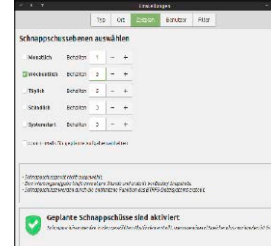

38 Software und Quellen DEB, PPA, Flatpak, Snap, Appimage: Der Bezug von Software beschränkt sich längst nicht mehr auf die klassischen Paketquellen

42 Produktive Tools Empfehlungen: Diese kleinen systemnahen Programme machen Linux Mint produktiver und sicherer

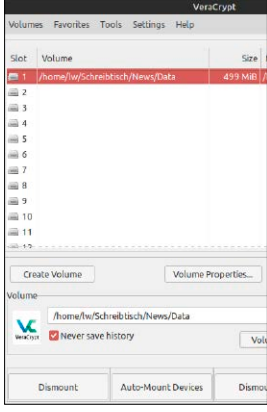

## **Die Highlights der DVD**

## Auf Heft-DVD: 3x Linux Mint plus Surf- und Serversystem

Neben den unten angezeigten Mint-Editionen enthält die Heft-DVD das LinuxWelt-Surfsystem und den Installer für Ubuntu Server 20.04. Weitere Boothelfer, Analysetools, Imagesoftware für Windows und Linux, Appimages für Linux Mint und Handbücher ergänzen die prallvolle 8,5-GB-DVD.

### Linux Mint 20 Cinnamon (64 Bit)

Die Hauptedition ist die eleganteste Variante und das "eigentliche" Linux Mint. Cinnamon ist ein schicker, aber stets funktionaler Desktop mit umfassenden Anpassungsoptionen.

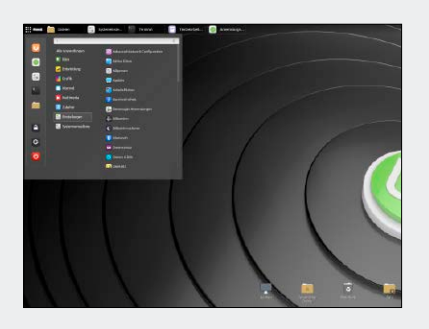

### Linux Mint 20 Mate (64 Bit)

Die Mate-Edition ist besonders unkompliziert und bietet außerdem einige spezielle Anpassungsgimmicks. Optisch erreicht der Mate-Desktop nicht die Eleganz der Hauptedition.

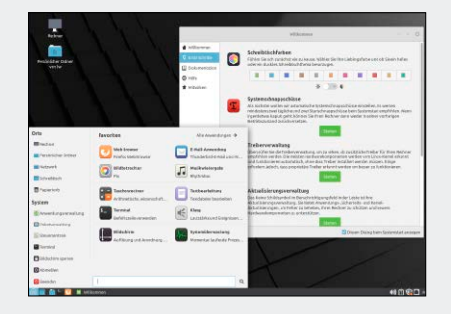

Linux Mint 20 XFCE (64 Bit)

Die Edition mit XFCE-Oberfläche ist immer dort eine gute Wahl, wo ein funktionaler und anpassungsfähiger Desktop auf ältere Hardware und/oder pragmatische Nutzer trifft.

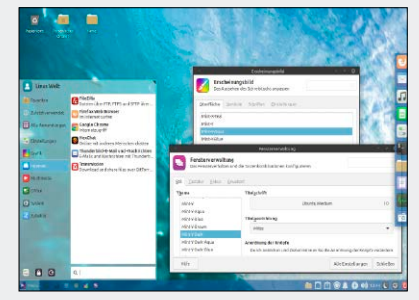

### **Linux Mint in der Praxis**

- Abschaltfunktionen und automatische Starts: So optimieren Sie Systemstart und Shutdown
- 48 Benutzer und Rechte Konten und Rechte: Was das "sudo"-Recht bedeutet und wie Sie Dateirechte ändern
- 51 Datenträger unter Mint Dateimanager und Gnome-Disks: Diese Standardkomponenten erledigen alle Laufwerksaktionen
- 54 Dateiarbeiten Kopieren, Löschen, an Software weiterreichen: So nutzen Sie die Dateimanager Nemo & Co. optimal
- 58 Terminaloptimierung

 Optische und funktionale Tipps für Terminal und Bash: So tippen Sie weniger und nutzen ein optisch ansprechendes Terminal

- 62 Linux Mint im Heimnetz Samba (und SSH): So nutzt Mint Windows-Freigaben oder bietet selbst Freigaben an
- 65 Systeminfos Hardware, Software, System & Konfigurationsdateien: Mit Tools und Know-how behalten Sie den Überblick
- 68 Mint-Booster Turbotipps: Diese Eingriffe beschleunigen Software, entschlacken das System und entlasten die Festplatte

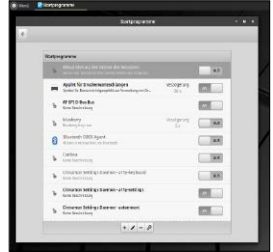

## **Mint-Desktops optimieren**<br>46 Starten und Abschalten and 62 Linux Mint im Heimnetz **optimieren**

- 70 Cinnamon-Tuning Basisbedienung, Anpassung, Optimierung: So nutzen Sie alle Optionen des Standarddesktops (ausführlich dessen Neuheiten)
- 76 Mate-Tuning Basisbedienung, Anpassung, Optimierung: So nutzen Sie alle Optionen des Mate-Desktops
- 80 XFCE-Tuning Basisbedienung, Anpassung, Optimierung: XFCE ist mehr als ein Oldie-Desktop

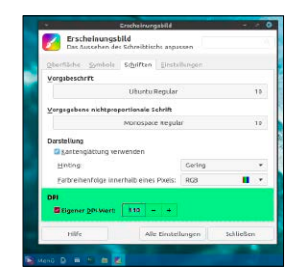

## **Probleme & Lösungen**

- 84 Mint-Systemprobleme Bugs und Pannen: Umgehen Sie bekannte Mint-Systemprobleme
- 88 Hardware und Treiber Wenn Geräte nicht laufen: Diese Strategien vermeiden Ärger mit nicht unterstützter Hardware

92 Netzwerkprobleme Strategische Analyse im Heimnetz:

So finden Sie den Verursacher von Verbindungsproblemen

96 Start- und Bootprobleme Grub-Reparatur & Kernel-Schalter: So animieren Sie startunfähige Systeme und Livesysteme

### **Standards**

3 Editorial 98 Impressum

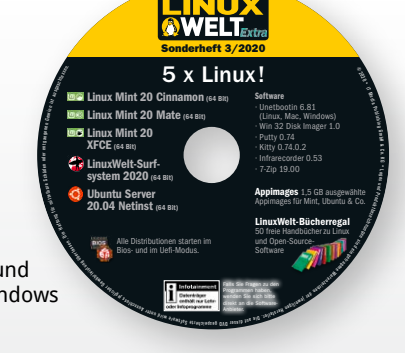